Youtube Tuto Helper Crack X64

# **Download**

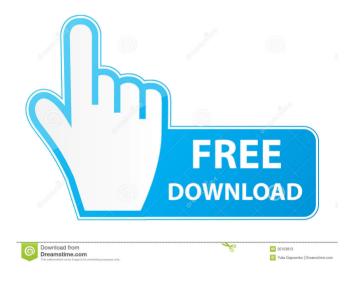

## Youtube Tuto Helper Crack+ Free

Youtube Tuto Helper is a helpful tool that gives you direct access to any online YouTube video you want to watch. Manage your

videos in a single interface with no extra plugins or software Youtube Tuto Helper is a simple, versatile, and easy to use application that will help you quickly search and find any YouTube video you want to watch. Its searching function is fast and efficient so that you can get back to watching the video you were watching right away. It does not require any extra plugins or software to operate and it is easy to use. It comes with preset window sizes that you can use to easily browse through YouTube videos. It does not have any ads, nor does it take up any bandwidth. If you are not familiar with using the Windows taskbar, the app comes with the help of a wizard that will teach you how to easily set your taskbar to have the search function you require. Download Youtube Tuto Helper You can download Youtube Tuto Helper from the following link: How to Uninstall Youtube Tuto Helper 1. First of all, go to the desktop where the application is installed. 2. Right click on the application and select "Uninstall." 3. Once done, delete the application from your PC's hard drive. Install Youtube Tuto Helper 3. Click on the arrow button and select "Donwload Youtube Tuto Helper from the given website." 4. Once done, unzip the downloaded file and run the exe file. 5. Follow the steps to install Youtube Tuto Helper on your PC.

#### **Youtube Tuto Helper Crack + [April-2022]**

KEYMACRO is a lightweight video player for Windows, it can play AVI, MPEG, and ASF file formats. Keymacro allows you to record keystrokes, mouse clicks, and mouse movements into one AVI file. The captured content can be played back through the included viewer. You can define hot keys for easy access to your frequently used functions. Keymacro comes with one Demo File (a.avi), one Release File (a.exe). After you install Keymacro, you can launch it by double-clicking the EXE file. The program will start recording all your keyboard/mouse/screen actions into one file. The video content and timing can be customized to suit your needs. To stop recording, press CTRL+M or click the Stop button. You can define a hot key combination to launch Keymacro directly. Download URL: ------ Source The Video Capture and Slideshow Maker in Flash is a free script that allows users to record and convert any video format to FLV, MP4, MOV, and other formats. You can use this tool to record any videos and set the timings for the video capture. Key Features: It is very easy to use. Record videos in the HTML5 container. Setting the capture start and end time. Converting video to various formats (FLV, MP4, MOV, etc.). Setting the video resolution. Compatible with multiple browsers and mobile devices. Watermark videos Support the input of audio and subtitle files. Supporting both standalone and plugin mode. It is a standalone program, doesn't require other programs. Support hotkeys. Supporting the latest browsers and mobile devices. Trial Version Supported Video/Audio Formats: .mp4,.3gp,.avi,.flv,.mov,.wmv,.fla Supported mobile devices: Windows Mobile, iOS, Android, etc. Download URLs Full Version The Video Capture and Slideshow Maker in Flash 1.2.0: (video-capture-and-slideshow-maker-in-flash-full-version-12-0-author.html) Demo Version The Video Capture and Slideshow Maker in Flash 1.0.0: 77a5ca646e

### **Youtube Tuto Helper With License Key**

Manage your YouTube account as well as play your favorite videos from YouTube on your computer without depending on a web browser. YoutTube is the best tool to playback YouTube, Hulu and even Vimeo Videos on your system. Download YoutTube now to view all your favorite videos on YouTube, Hulu, Vimeo, Instagram and more! Advantages 1. Support all video formats. 2. Disable option 3. Completely free. 4. Play all videos on YouTube. 5. Play all videos from other online websites. 6. Play videos from Hulu and Vimeo. 7. Auto start playing when you launch it. 8. Full screen support. 9. Easily view the list of your favorite videos. 10. Very easy and simple to use interface. 11. Nice design and well organized. 12. No annoying ads. 13. Resizable and customizable window size. 14. Inbuilt speed control option. 15. Full account management options. DokanDiskManager 1.1.0 Disk Management utility that can backup and recover Windows system files easily. The backup result can be saved as BUP or BAK files. Then you can use the BUP file to restore your system again. Thanks for this article. I'm a big fan of your site and really liked this one. I also like the way you have stated the information. This can help people that are new to this. I feel that there is a lot more to this and also the way you wrote this was nice. Thanks for sharing. You are welcome. BTW, you can also get Free Video to DVD Converter to rip/convert any video to DVD-Video format. It can not only rip/convert video to DVD-Video format but also rip/convert DVD movie to all popular video formats such as AVI, MP4, MKV, MPG, MOV, WMV, MP3, AAC, etc. This software is highly compatible with Win Xp, Win 7, Win 8, Win 10, etc. Is it possible to use Yahoo Mail as client to view your Exchange account using the web interface? I have a meeting with my boss this evening, and I would like to check my Exchange account and respond accordingly. I prefer to use my browser to view my email online, but my boss does not. Thanks for sharing. To connect to Exchange account through webmail

#### What's New In?

Youtube Tuto Helper is the perfect solution to watch your favourite YouTube videos while working. It is one of the best Youtube video to text software to convert video to text. Even if you have a video on YouTube, you can convert it into text, this way you can easily read out the whole content of the video, and you can save the text as a word file. Moreover, you can also send this text file to your friends, family, or co-workers. They can read the text file through their mobile phones and computers. Youtube Tuto Helper is an extremely useful tool. With this software, you can easily convert your favourite videos into text. All you need to do is to select the YouTube video you want to convert and click on the "Convert" button. This way, you will be presented with all the available tools that will help you convert your video into text. You can choose between two formats: HTML and TXT. In case the TXT format is selected, you can choose the quality of your text. To finish, you can also choose a file type, and save it. In order to do that, you have to choose a destination, and the file you want to save. For example, if you want to save the text in a word document, you have to choose a file type, and then choose the correct destination. Note: You can copy the text you have saved into your clipboard. The application comes with a very simple, and handy user interface, and offers you all the tools you need to convert your favourite video into text. Furthermore, Youtube Tuto Helper is available in both English and Spanish. You can use it on Windows XP, Windows 7, Windows 8, and Windows 8.1. What's New in this Version: You can now easily send your video converted text to any device. The application comes with a very simple, and handy user interface, and offers you all the tools you need to convert your favourite video

into text. Furthermore, you can now easily send your video converted text to any device. ]]> a Simple Choreo 13 Sep 2017 19:25:37 +0000 if I said that if I finish this choreo in 5 minutes, you would be paid for it." How could you say no to that? If you have no free time, or the schedule of one of those people who has a lot of free time every week, then we can help you

## **System Requirements:**

Other: \*\*\* Requirements: Uncharted3 (Classic) Uncharted: Drake's Fortune Uncharted 2 Fiji (or equivalent) Package includes:

●Uncharted 3 - Nuketown ●Uncharted 3: Drake's Deception ●Uncharted 4: A Thief's End ●Uncharted: The Nathan Drake

Collection ●Uncharted: Nathan Drake Collection Remastered ●Uncharted 2 ●Uncharted

https://invertebase.org/portal/checklists/checklist.php?clid=6391

https://sbrelo.com/upload/files/2022/06/UKsSRguq2PDDJbF6jArQ 06 e45eed969bd13d6bfe5ad9291f97308f file.pdf https://doyousue.com/thinpc-crack-download/

https://www.greatescapesdirect.com/2022/06/drive-icon-changer-crack-keygen-full-version-free-download-x64/

https://ubiz.chat/upload/files/2022/06/Me7LGXxOxuayoConifLj 06 cd7da629ced7bb1f9c8787d8fc4055b8 file.pdf

https://uponglominathnifee.wixsite.com/aldapolsi/post/dbf-explorer-crack-full-version

https://fisher.wixsite.com/unenemsu/post/hexacrypt-crack-activation-key-free-32-64bit-2022-latest

http://ksycomputer.com/?p=3341

https://kjvreadersbible.com/f-secure-rescue-cd-crack-download-for-pc-2022-latest/

https://thingsformymotorbike.club/wp-content/uploads/2022/06/zangaet.pdf